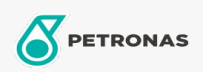

Olio cambio

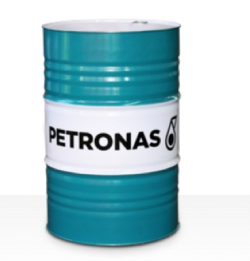

## PETRONAS Gear Syn PAG

## Gamma:

Descrizione lunga: La serie PETRONAS Gear Syn PAG è costituita da oli per ingranaggi industriali dalle prestazioni superiori appositamente sviluppati per vari tipi di ingranaggi industriali chiusi che funzionando in condizioni da normali a molto gravose.

**A** Scheda tecnica del prodotto

Viscosità: 220

Specifiche industriali: DIN 51517 Part III ISO 12925 CKPG, CSPG, CTPG

Approvazioni / Soddisfa i requisiti - Only for IML: Flender BA T 7300 A-b (Revision 16)

Settore (i): Cemento, Produzione generale, Carta e pasta, Produzione di energia (carbone), Scavi minerari in superficie, Edilizia